Государственное бюджетное нетиповое образовательное учреждение

## **САНКТ-ПЕТЕРБУРГСКИЙ ГОРОДСКОЙ ЦЕНТР ДЕТСКОГО ТЕХНИЧЕСКОГО ТВОРЧЕСТВА**

РАССМОТРЕНО на педагогическом совете СПбГЦДТТ Протокол № 1 от 30 августа 2023 г.

УТВЕРЖДЕНА Приказом № 71/2 от 31.08.2023 Директор СПбГЦДТТ А.Н. Думанский Подписано: Думанский Антон Николаевич DN: cn=Думанский Антон Николаевич, c=RU, o=ГОСУДАРСТВЕННОЕ БЮДЖЕТНОЕ НЕТИПОВОЕ ОБРАЗОВАТЕЛЬНОЕ УЧРЕЖДЕНИЕ САНКТ-ПЕТЕРБУРГСКИЙ ГОРОДСКОЙ ЦЕНТР ДЕТСКОГО ТЕХНИЧЕСКОГО ТВОРЧЕСТВА, email=gorcentr@mail.ru Дата: 2024.02.07 15:15:19 +03'00' Думанский Антон Николаевич

# ДОПОЛНИТЕЛЬНАЯ ОБЩЕРАЗВИВАЮЩАЯ ПРОГРАММА

# **«НАЧИНАЮЩИЙ БЛОГЕР»**

Возрастной состав обучающихся: 10 - 15 лет

Продолжительность обучения: 1 год

Разработчик: Бажутина Анна Владимировна, педагог дополнительного образования СПбГЦДТТ

Программа разработана: 2021 г. Последняя корректировка: 2023 г.

Дополнительная общеразвивающая программа реализуется в рамках деятельности отдела компьютерных технологий.

**Направленность программы**: техническая.

Актуальность данной программы обусловлена быстрыми темпами технического и информационного развития современного общества. Для распространения информации используются медиа-площадки, что способствует появлению таких направлений сетевого общения как блоги. современные подростки погружены в данное медийное пространство и с большим интересом снимают видеоролики для своих блогов, осваивая новую профессию – блогер.

Важная составляющая программы – это раскрытие личных и творческих качеств обучающихся. Направление, по которому составлена программа, становится всё более востребованным. Тенденции, связанные с изменением информационной среды, определяют необходимость подготовки кадров в сфере журналистики. Участие в работе средств массовой информации может стать для кого-то из обучающихся ориентиром в выборе профессии.

Создание детского объединения видеоблогинга способствует правильному восприятию и интерпретированию подростками фактов современной действительности. Участвуя в создании информационного контента с помощью новых технологий, учащиеся становятся участниками творческого процесса, итогом которого являются реализованные проекты – телепередачи, видеофильмы. Благодаря занятиям ребята учатся работать коллективно, решать вопросы с учётом интересов окружающих людей, учатся контактировать с разными людьми, помогать друг другу, оценивать события с нравственных позиций, приобретают навыки самоконтроля, становятся более эрудированными и коммуникабельными людьми, повышается общий уровень культуры учащихся.

Процесс создания видеоролика, выезд на съемки, создание сценария, актерская игра, безусловно, развивают интеллект ребенка, сообразительность, память, фантазию.

Настоящий специалист – эрудированный, высококвалифицированный, грамотный человек.

### **Новизна**

Изменение информационной структуры общества требует нового подхода к формам работы с детьми. Новые информационные технологии должны стать для обучающихся инструментом для познания мира и осознания себя в нём.

**Адресат программы**: учащиеся 10-15 лет, интересующиеся фото и видеосъёмкой, созданием видеосюжетов, монтажа и обработки фотографий. В данном возрасте подростки заинтересованы в изучении процесса устройства и работы современных масс-медиа.

## **Объем и срок реализации программы.**

Срок реализации – один год.

Учебно-тематический план 1-го года обучения рассчитан на – 240 часов по расписанию.

## **Уровень освоения программы:** базовый.

**Цель программы:** создание условий для развития творческих способностей, креативности, коммуникативности и социализация детей посредством включения их в блогерскую деятельность.

## **Задачи:**

## **Обучающие:**

- обучить основным правилам и приемам сбора и обработки информации;
- познакомить с особенностями профессиональной деятельности сферы СМИ;
- научить работать в специализированных программах для видеомонтажа CapCut и AdobePremiere;
- освоить базовые функции в графическом редакторе Adobe Photoshop;
- изучить основы работы и фото-видео сьемки YouTube;
- обучить основам личного брэндинга;
- изучить основы работы и фото-видео съемки, ТикТок;
- сформировать умения и навыки работы с фотоаппаратом и видеокамерой на мобильном телефоне;
- изучить основы построения кадра для видеоматериала;
- научить соблюдать правила техники безопасности;
- сформировать навыки самостоятельной работы.

## **Развивающие:**

- развить наблюдательность, организаторские и творческие способности;
- совершенствовать интеллектуальный уровень развития личности учащегося;
- развить навыки критического мышления;
- подготовить к осознанному выбору сферы профессиональной деятельности.

## **Воспитательные:**

- способствовать развитию познавательных интересов, интеллектуальных и творческих способностей;
- способствовать развитию коммуникативных навыков;
- способствовать воспитанию чувства уважения и бережного отношения к результатам своего труда и труда окружающих;
- воспитать культуру поведения в различных ситуациях общения;
- содействовать социальной адаптации обучающихся;

• развивать гражданственность и национальное самосознание учащихся.

Учащиеся объединения принимают участие в информационнопросветительских и культурно массовых мероприятиях СПбГЦДТТ, направленных на воспитание гражданственности и патриотизма, проводятся беседы с целью формирования правового сознания и антикоррупционного мировоззрения обучающихся.

Отличительной особенностью данной программы является направленность образовательного процесса на формирование у обучающихся элементов творческой, художественной и технологической культуры с использованием современных компьютерных технологий.

### **Условия реализации программы**

Реализация дополнительной общеразвивающей программы осуществляется в очном режиме или с использованием дистанционных технологий и электронных образовательных ресурсов.

Данная программа рассчитана на детей 10-15 лет. Пройти обучение могут все желающие.

Особых требований к начальному уровню знаний для прохождения обучения по программе не предъявляется, за исключением знания основ работы за компьютером.

Продолжительность обучения – 1 год. Занятия проводятся 3 раза в неделю по 2 академических часа.

Количество детей в группе 9 человек. Списочный состав групп формируется согласно технологическому регламенту и с учетом вида деятельности, санитарных норм, особенностей реализации программы и по норме наполняемости: на 1-м году обучения - не менее 9 человек. В течение первого полугодия первого года обучения возможен дополнительный набор обучающихся без особых требований к знаниям и умениям.

### **Особенности организации образовательного процесса**

В ходе освоения детьми содержания программы учитывается темп развития специальных умений и навыков, степень продвинутости по образовательному маршруту, уровень самостоятельности, умение работать в коллективе. В течение учебного года учащимся прививаются прикладные навыки работы в профессиональных компьютерных программах и работа с фото-видео техникой. Большое внимание уделено практической работе, что позволяет учащимся наиболее эффективно усваивать учебный материал.

Для эффективного решения поставленных в программе задач применяются различные методы обучения (словесные, наглядные, практические, метод проектов), чаще всего в различных сочетаниях. Активно используется интерактивный метод – диалоговое обучение, в ходе которого осуществляется взаимодействие педагога и учащегося; учащихся друг с другом.

Программой предусмотрено выполнение большого спектра практических заданий, целью выполнения которых является получение законченного результата. Учебный план составлен согласно технологическим этапам производства видеоблогов: от идеи до реализации. В результате такой коллективной работы ребята на практике, помогая друг другу, учатся снимать настоящие телевизионные сюжеты, делать интересные репортажи.

В процессе практических занятий каждый видеоматериал, видеоблог, фоторабота, созданные учащимся, подлежат обсуждению, разбору допущенных ошибок и методов их устранения. Контроль навыков и умений осуществляется по результатам практических занятий. Через каждые 45 минут проводится пятиминутная восстановительная пауза с выполнением упражнений для глаз и опорно-двигательного аппарата.

#### **Формы проведения занятий**:

- практическая работа;
- лекция, беседа;
- конкурс;
- мастер-класс;
- творческая работа;
- защита (презентация) проекта;
- деловая игра;
- круглый стол;
- -дискуссия,
- -экскурсия.

#### **Формы организации деятельности детей на занятии:**

- фронтальная при беседе, показе, объяснении;
- коллективная при организации проблемно-поискового или творческого взаимодействия между детьми;
- групповая для выполнения определенных задач (практических заданий, участие в конкурсах);
- индивидуальная при работе с одаренными учащимися.

На занятиях используются следующие педагогические технологии: здоровьесберегающая, игровая, проектная, информационнокоммуникационные педагогические технологии, интерактивные методы обучения.

Программа включает воспитательную работу, направленную на сплочение коллектива, участие и освещение культурно массовых мероприятий СПбГЦДТТ, участие в совместных экскурсиях. Участие в празднике воспитанников первого года обучения «Наша дружная семья», участие в ежегодных учережденческих выставках. Участие в международном фестивале детского киновидеотворчества «Петербургский экран».

## **Материально-техническое обеспечение программы Техническое оснащение занятий:**

- Оборудование: компьютерный класс;
- Интерактивная доска SmartBoard.
- Цифровая зеркальная фотокамера в комплекте с объективом.
- Внешняя фотовспышка для фотокамеры.
- Цифровая видеокамера.
- Штатив
- Принтер.
- Мобильный телефон.

## **Расходные материалы:**

- 1. Бумага для принтера;
- 2. Ватманы;
- 3. Чернила;
- 4. Картриджи;

5. Цветные и простые карандаши, ручки шариковые, фломастеры, ластики;

6. Ножницы, линейки;

- 7. Клей ПВА, клей карандаш;
- 8. Кнопки канцелярские гвоздики;
- 9. Карта памяти (типа SD);

10. Флэш-накопители.

### **Планируемые результаты освоения программы:**

В результате освоения программы у обучающихся будут сформированы следующие ключевые компетенции:

### **Личностные:**

- чувство уважения и бережного отношения к результатам своего труда и труда окружающих;

- настойчивость в достижении цели, трудолюбие, терпение и упорство, умение доводить начатое дело до конца;

- самостоятельность и активность в познавательной деятельности;

- толерантность, уважительное отношение к другому человеку, точке зрения, позиции;

- дисциплинированность, ответственность, аккуратность.

- чувства дружелюбия и взаимопомощи.

## **Метапредметные:**

- формирование познавательного интереса, интеллектуальных и творческих способностей;

- развитие умения работать сообща на единый результат;

- развитие коммуникативных навыков;

- формирование умения и навыков работы различными источниками информации;

- умение анализировать и обрабатывать информацию;

- совершенствование компьютерной грамотности.

#### **Предметные:**

- знание основных принципов создания и технологий фото-тележурналистики, основных принципов видеосъемки и монтажа;

- знание основ видеомонтажа;

- знание особенностей съемочного процесса;

- приобретение знаний о выразительных средствах фото и видеосъемки;

- освоение принципов создания новостных, репортажных, пейзажных, научно популярных и развлекательных видеоматериалов;

- умение подготовить и представить свои сюжеты на конкурсах и фестивалях;

- умение отбирать информацию для новостных программ;

- умение составлять вопросы для интервью, опроса, анкетирования, тексты для выступления перед камерой; вести беседу, брать интервью, вести работу в кадре;

- умение оценивать поступки героев своих публикаций, репортажей и героев художественных произведений по категориям этики и эстетики, выражать свою точку зрения;

- умение создавать видеоролики и видеоблоги (информационные, развлекательные, документальные сюжеты и фильмы) в специальных монтажных программах, создавать фоторепортажи с мероприятий.

#### **Формы контроля**

Контроль уровня освоения программы проводится по мере прохождения ключевых тем и разделов программы и включает в себя такие формы как выполнение различного вида практических работ, опросы, беседы.

Кроме этого в течении каждого учебного года проводится вводный (контроль начального уровня подготовки детей), промежуточный (контроль уровня знаний, проводящийся в середине каждого года обучения) и итоговый (контроль степени усвоения программы определенного года обучения в целом) контроль.

Определенным показателем результативности обучения является участие работ детей в конкурсах и выставках.

В программе основные разделы обучающиеся изучают с сентября по май, в июне проводится повторение или закрепление изученного материала в разных формах (проект, мастер-класс, творческая мастерская и др.).

Итоговый контроль проводится в мае в связи с особенностями реализации программы.

# **УЧЕБНЫЙ ПЛАН ПЕРВОГО ГОДА ОБУЧЕНИЯ**

Каждая тема сопровождается фото-видеоматериалами по теме, презентациями и примерами.

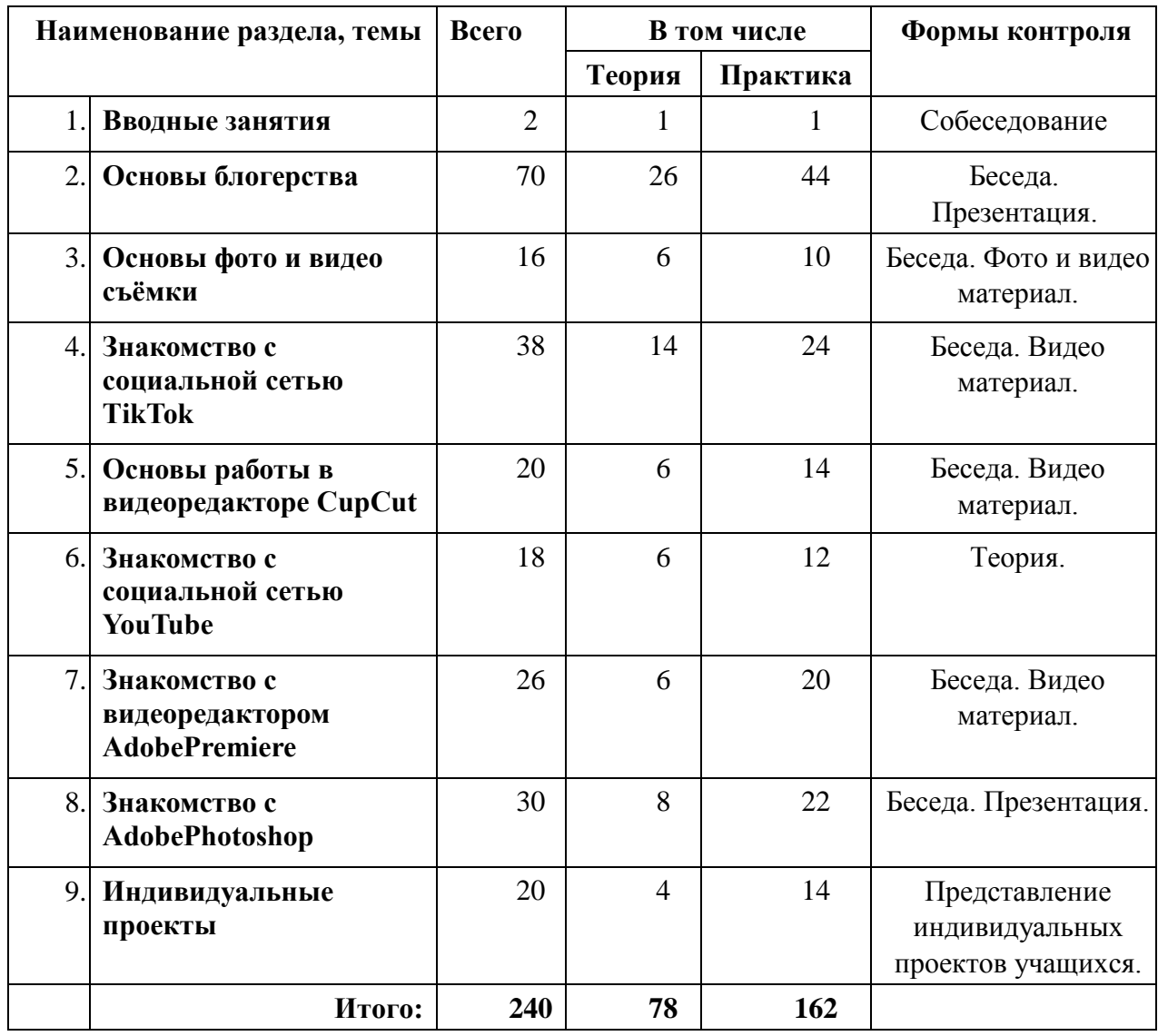

# **Календарный учебный график**

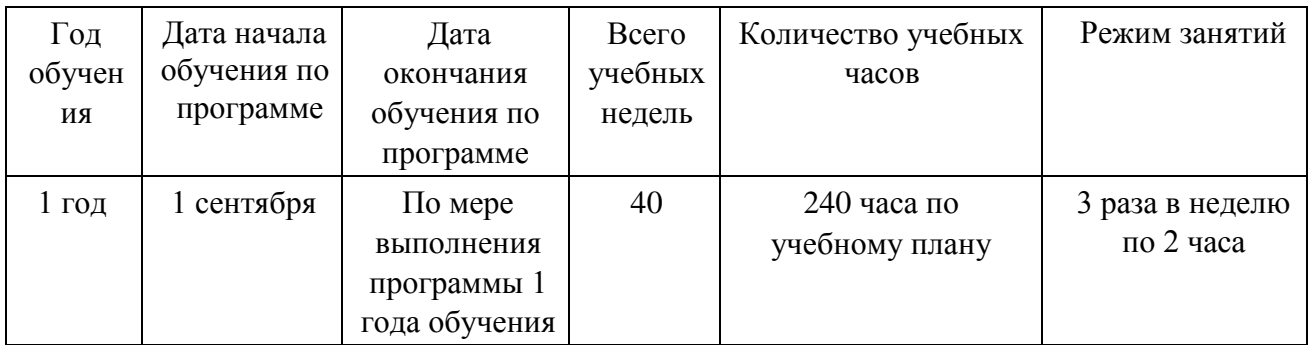

Утверждаю Директор СПбГЦДТТ \_\_\_\_\_\_\_\_\_\_\_\_\_ А.Н. Думанский

## **РАБОЧАЯ ПРОГРАММА**

к дополнительной общеразвивающей программе

# **«Начинающий блогер»**

**202\_\_ – 202\_\_ учебный год** 

Год обучения 1

Группа №\_\_\_\_

Разработчик: Бажутина Анна Владимировна, педагог дополнительного образования СПбГЦДТТ

#### **ПОЯСНИТЕЛЬНАЯ ЗАПИСКА**

Цель первого года обучения: создание условий для самореализация творческой личности обучающегося, развитие мотивации личности ребенка к общественно-значимой деятельности в области тележурналистики и блогерства. Содействие развитию художественно-творческих способностей ребенка через освоение цифровой техники и овладение навыками фото- видеосъемки и монтажа.

## **Задачи:**

## **Обучающие:**

- обучить основным правилам и приемам сбора и обработки информации;
- познакомить с особенностями профессиональной деятельности сферы СМИ;
- научить работать в специализированных программах для видеомонтажа CapCut и AdobePremiere;
- освоить базовые функции в графическом редакторе Adobe Photoshop;
- изучить основы работы и фото-видео сьемки YouTube;
- обучить основам личного брэндинга;
- изучить основы работы и фото-видео съемки, ТикТок;
- сформировать умения и навыки работы с фотоаппаратом и видеокамерой на мобильном телефоне;
- изучить основы построения кадра для видеоматериала;
- научить соблюдать правила техники безопасности;
- сформировать навыки самостоятельной работы.

### **Развивающие:**

- развить наблюдательность, организаторские и творческие способности;
- совершенствовать интеллектуальный уровень развития личности учащегося;
- развить навыки критического мышления;
- подготовить к осознанному выбору сферы профессиональной деятельности.

### **Воспитательные:**

- способствовать развитию познавательных интересов, интеллектуальных и творческих способностей;
- способствовать развитию коммуникативных навыков;
- способствовать воспитанию чувства уважения и бережного отношения к результатам своего труда и труда окружающих;
- воспитать культуру поведения в различных ситуациях общения;
- содействовать социальной адаптации обучающихся;
- развивать гражданственность и национальное самосознание учащихся.

## **СОДЕРЖАНИЕ ПРОГРАММЫ 1 ГОДА ОБУЧЕНИЯ**

## **Раздел 1. Вводное занятие.**

**Теория:** Инструктаж по технике безопасности и правилам дорожного движения. Введение: история блогерства в России.

**Практика:** Подбор материалов по теме истории блогерства в России.

## **Раздел 2. Основы блогерства.**

**Теория:** Словарь блогера. Структура блога. Технические основы работы в сети. Правовые основы работы в сети. Специфика различных соцсетей.

Тренинг – командообразование. Построение команды.

Разновидности блогов и их специфика. Beauty и fashion блог. Кулинарный блог. Фитнес блог. Игровой блог. Кулинарный блог. Инструменты создания имиджа в сети.

Психологические основы работы в сети. Психология масс применительно к сети Интернет. Троллинг, буллинг в интернете и как ему противостоять.

Основы персонального брендинга. Блог публичной личности: свобода и ограничения.

Общение в блогах, решение конфликтов, границы открытости. Стрессоустойчивость при работе в сети.

Художественное слово – как вид искусства.

Методы сбора информации. Строение сюжета блога. Телесценарий. Операторское искусство.

**Практика:** Фото-видеорепортаж. Работа с контентом. Дизайн блога. Мастерство публичных выступлений. Мастерство блогера: игра со словом. Интервью. Виды и основные понятия. Сценарный план. Работа с микрофоном перед камерой. Поведенческий аспект. Основные правила работы оператора. Приёмы работы с камерой. Практическая работа. Запись звука. Монтаж. Организация ведения аккаунтов социальных сетей.

### **Раздел 3. Основы фото и видео съёмки.**

**Теория:** Основы фото-видео репортажа. Композиция и постановка в кадре. Подбор ракурса и планов. Крупность планов. Правила видеосъемки. Правила фотосъемки. Написание сценария.

**Практика:** Практическая работа «Монтаж». Способы фото-видео съемки на смартфон. Крупность планов.

Подготовка сценария. Просмотр сделанных работ.

### **Раздел 4. Знакомство с социальной сетью [TikTok.](https://www.tiktok.com/upload/?lang=ru)**

**Теория:** История TikTok-платформы. Возможности приложения. Оформление аккаунта в TikTok. Интерфейс приложения.

Инструменты для создания видеоролика. Инструмент «Эффекты». Инструмент «Фильтры». Инструмент «Голосовые эффекты». Инструмент «Озвучка». Инструмент «Стикеры». Инструмент «Текст».

Добавление музыки в видеоролик. Тайминг.

Правила создания видеоролика в TikTok.

Ошибки при работе с TikTok. Аналитика аккаунта.

Сохранение, экспорт.

**Практика:** Оформление аккаунта в TikTok. Описание, обложка и публикация видеоролика. Творческий практикум. Настройки и конфиденциальность аккаунта. Подведение итогов.

## **Раздел 5. Основы работы в видеоредакторе CupCut.**

**Теория:** Интерфейс программы. Инструмент «Разделить» и «Скорость». Инструмент «Удалить фон» и «Анимация». Инструмент «Стабилизация» и «Кадрирование». Инструмент «Звук». Инструмент «Текст». Инструменты «Стикеры» и «Наложение». Инструменты «Эффекты» и «Фильтры». Инструмент «Настройки» и «Холст».

**Практика:** Творческий практикум. Работа с инструментами.

## **Раздел 6. Знакомство с социальной сетью YouTube.**

**Теория:** История YouTube-платформы. Интерфейс площадки. Аватарка, шапка и описание канала. Правила сьемки видео для YouTub. Ошибки при съемке видео для YouTub. Творческая студия YouTub.

**Практика:** Создание YouTub-канала. Настройки YouTub-канала. Творческий практикум.

## **Раздел 7. Знакомство с видеоредактором AdobePremiere.**

**Теория:** Интерфейс программы. Timeline и его свойства. Инструменты переходы и фильтры. Инструмент Текст.

**Практика:** Основные инструменты монтажа. Технология создания фильмов и видеоклипов с использованием программы. Фильм и кадр. Копирование, вырезание, вставка и удаление клипа. Практическая работа монтаж. Экспорт кадра и клипа. Импорт кадра и клипа. Рендер видеоролика. Создание интро и аутро для YouTube канала.

## **Раздел 8. Знакомство с видеоредактором AdobePremiere.**

**Теория:** Интерфейс программы. Растровое и векторное изображение. Инструмент «Кисть». Понятие «Слой». Векторная графика и стили слоя. Инструмент «Штамп». Инструмент «Палец». Инструмент фильтры.

**Практика:** Практические работы с инструментом «Кисть» и «Слой». Обработка фотографии. Цветокоррекция фотографий. Практическая работа с использованием фильтров. Создание аватарки и шапки. Практическая работа на тему «Веселые фото». Создание 3D объектов. Панель инструментов. Создание 3D объектов. Палитра 3D объектов.

#### **Раздел 9. Индивидуальные проекты.**

**Теория:** Предварительный смотр работ учащихся. Помощь в разработке проектов.

**Практика:** Выбор темы проекта. Подбор материалов. Сценарий проекта. Съемка проекта. Монтаж, обработка. Предварительный смотр работ учащихся. Практическое занятие «Выступление на публике» Репетиция представления проектов. Представление индивидуальных проектов учащихся.

#### **Планируемые результаты освоения программы:**

В результате освоения программы у обучающихся будут сформированы следующие ключевые компетенции:

### **Личностные:**

- чувство уважения и бережного отношения к результатам своего труда и труда окружающих;

- настойчивость в достижении цели, трудолюбие, терпение и упорство, умение доводить начатое дело до конца;

- самостоятельность и активность в познавательной деятельности;

- толерантность, уважительное отношение к другому человеку, точке зрения, позиции;

- дисциплинированность, ответственность, аккуратность.

- чувства дружелюбия и взаимопомощи.

#### **Метапредметные:**

- формирование познавательного интереса, интеллектуальных и творческих способностей;

- развитие умения работать сообща на единый результат;

- развитие коммуникативных навыков;

- формирование умения и навыков работы различными источниками информации;

- умение анализировать и обрабатывать информацию;

- совершенствование компьютерной грамотности.

#### **Предметные:**

- знание основных принципов создания и технологий фото-тележурналистики, основных принципов видеосъемки и монтажа;

- знание основ видеомонтажа;

- знание особенностей съемочного процесса;

- приобретение знаний о выразительных средствах фото и видеосъемки;

- освоение принципов создания новостных, репортажных, пейзажных, научно популярных и развлекательных видеоматериалов;

- умение подготовить и представить свои сюжеты на конкурсах и фестивалях;

- умение отбирать информацию для новостных программ;

- умение составлять вопросы для интервью, опроса, анкетирования, тексты для выступления перед камерой; вести беседу, брать интервью, вести работу в кадре;

- умение оценивать поступки героев своих публикаций, репортажей и героев художественных произведений по категориям этики и эстетики, выражать свою точку зрения;

- умение создавать видеоролики и видеоблоги (информационные, развлекательные, документальные сюжеты и фильмы) в специальных монтажных программах, создавать фоторепортажи с мероприятий.

# **Календарно-тематическое планирование 1-го года обучения**

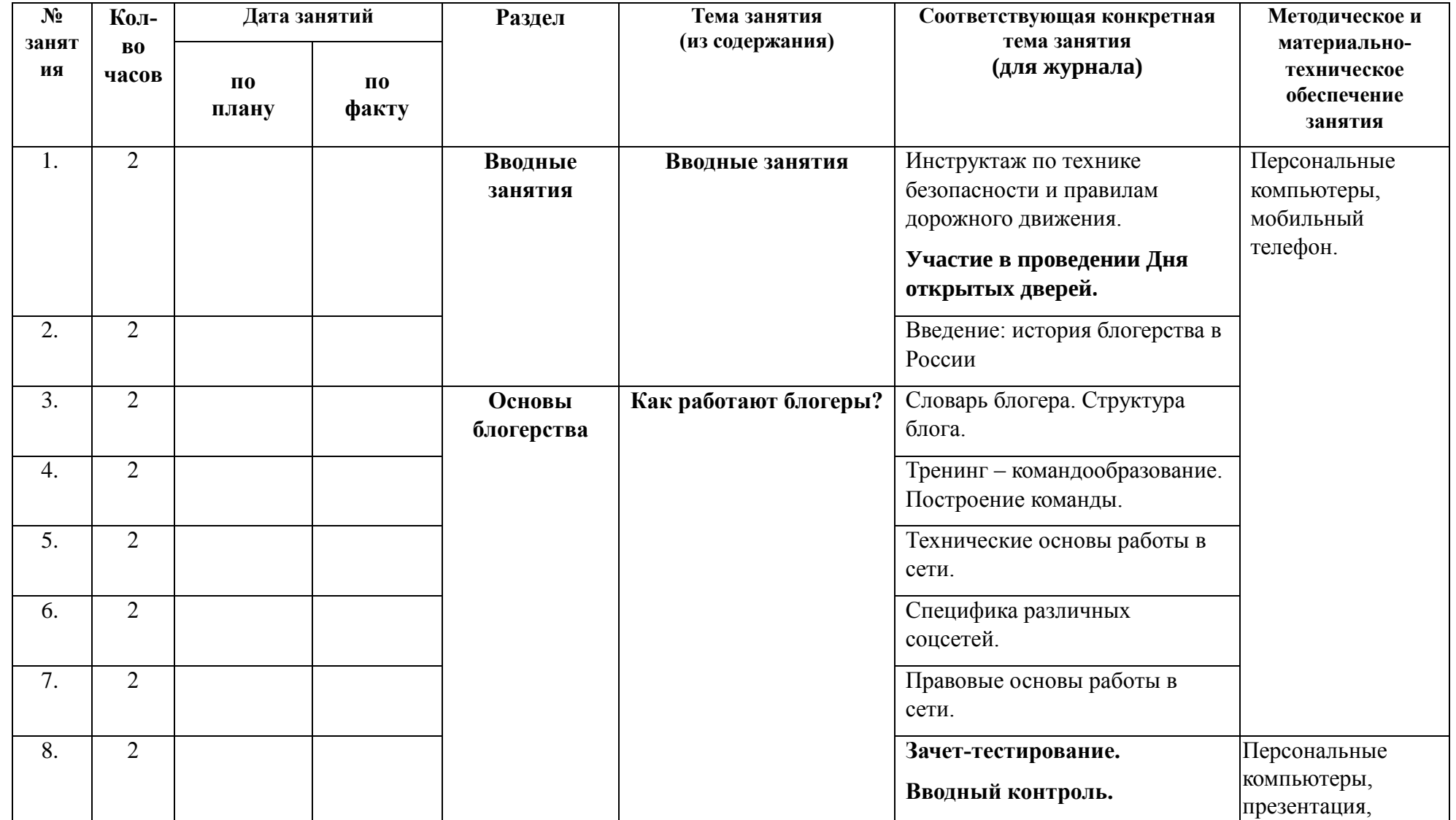

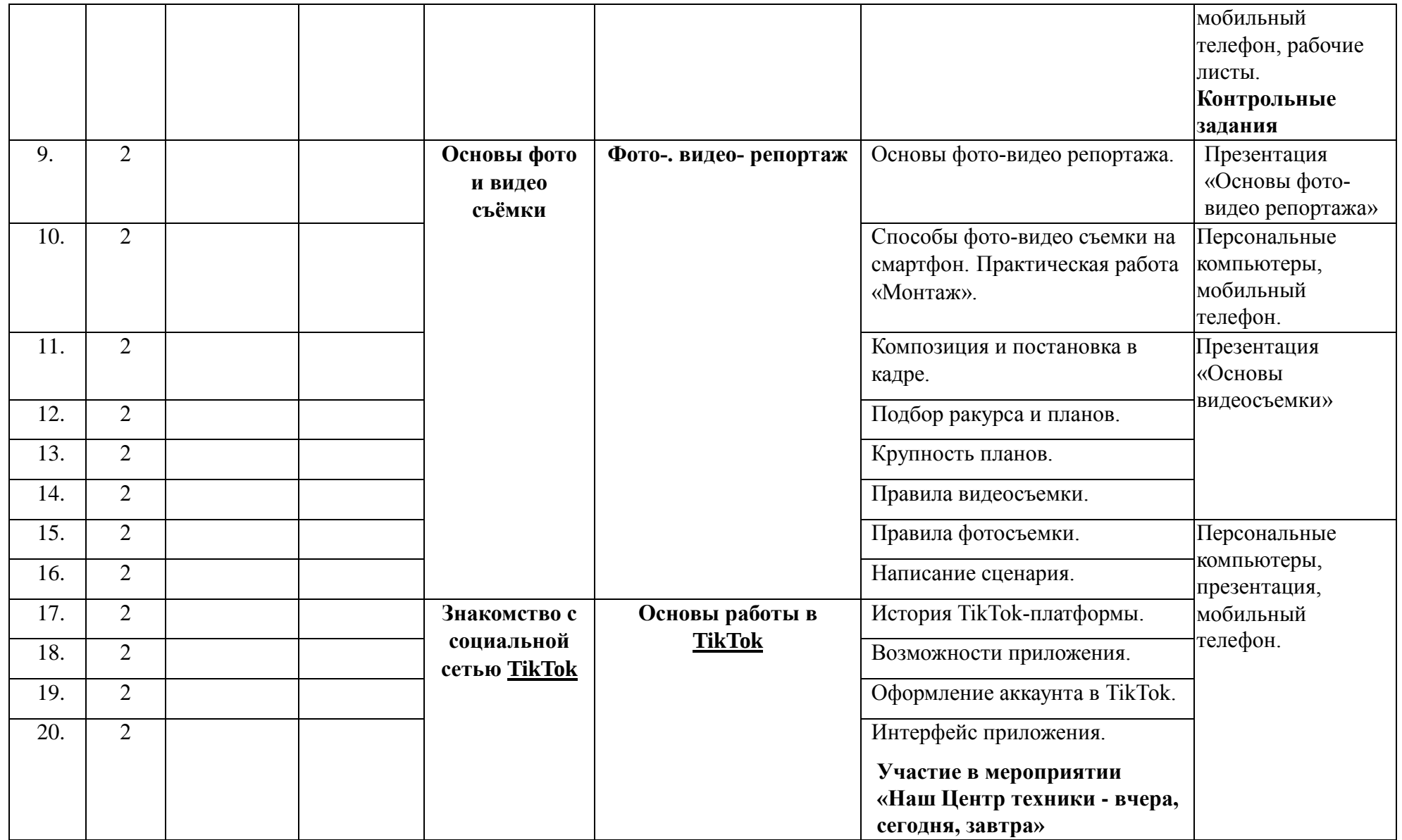

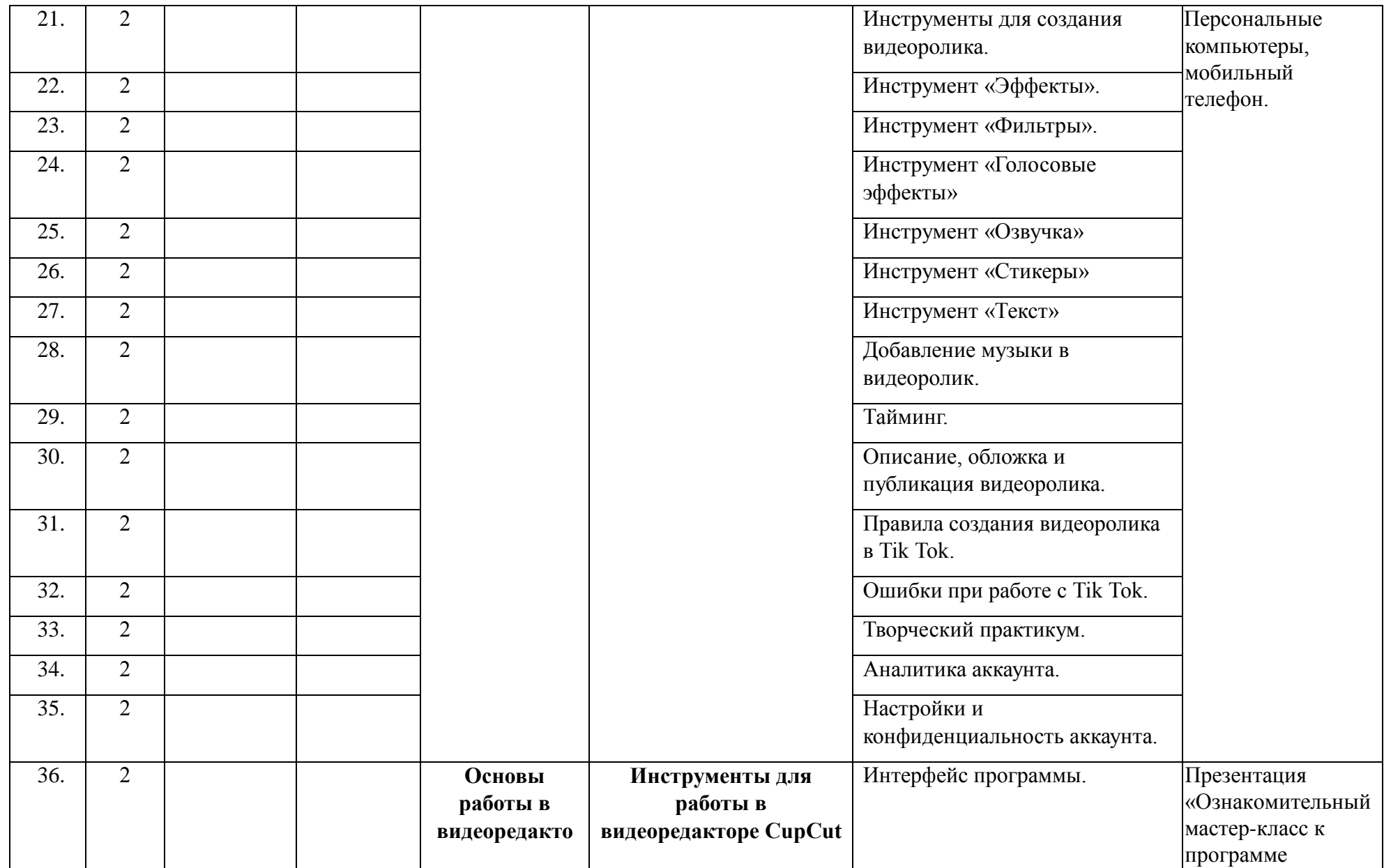

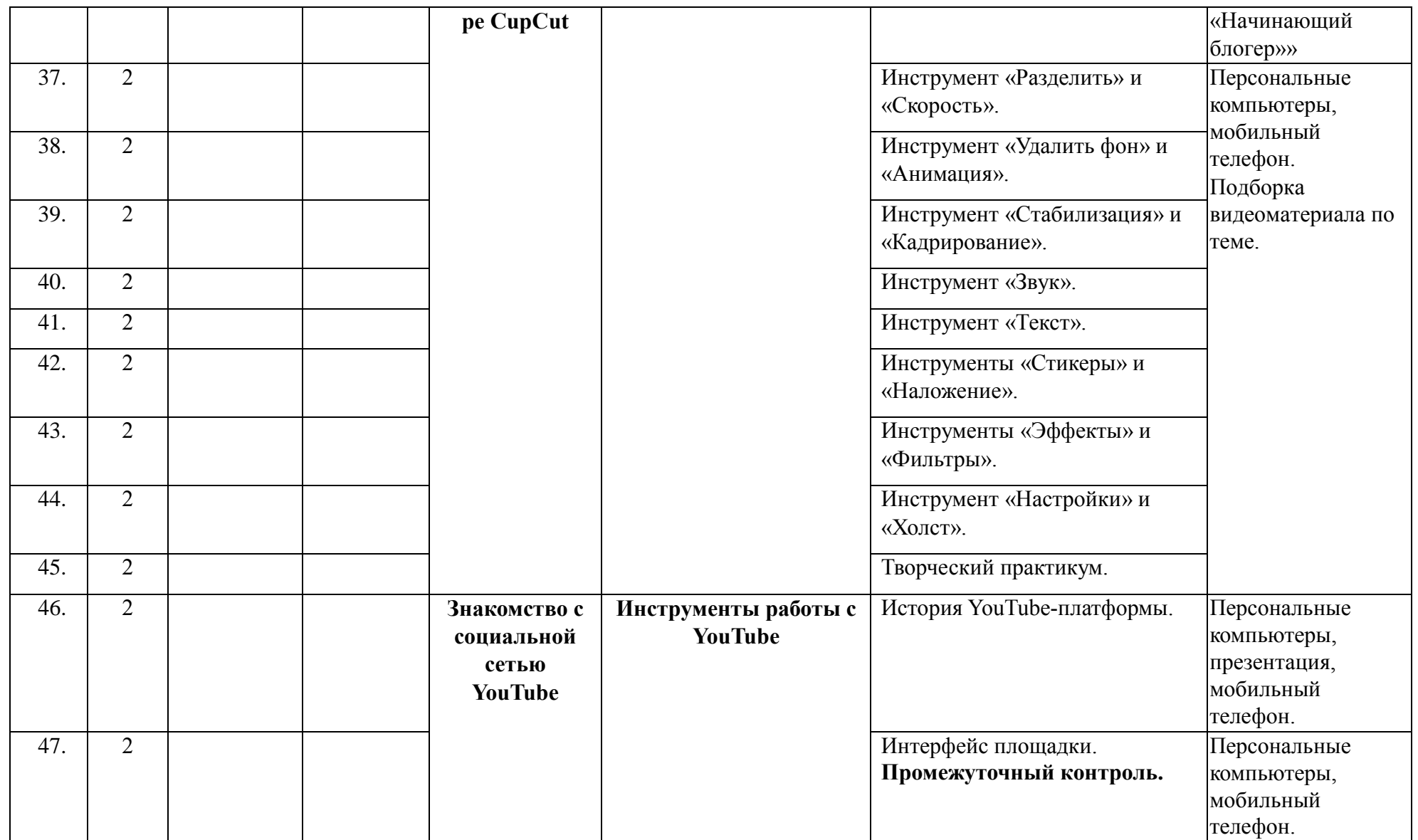

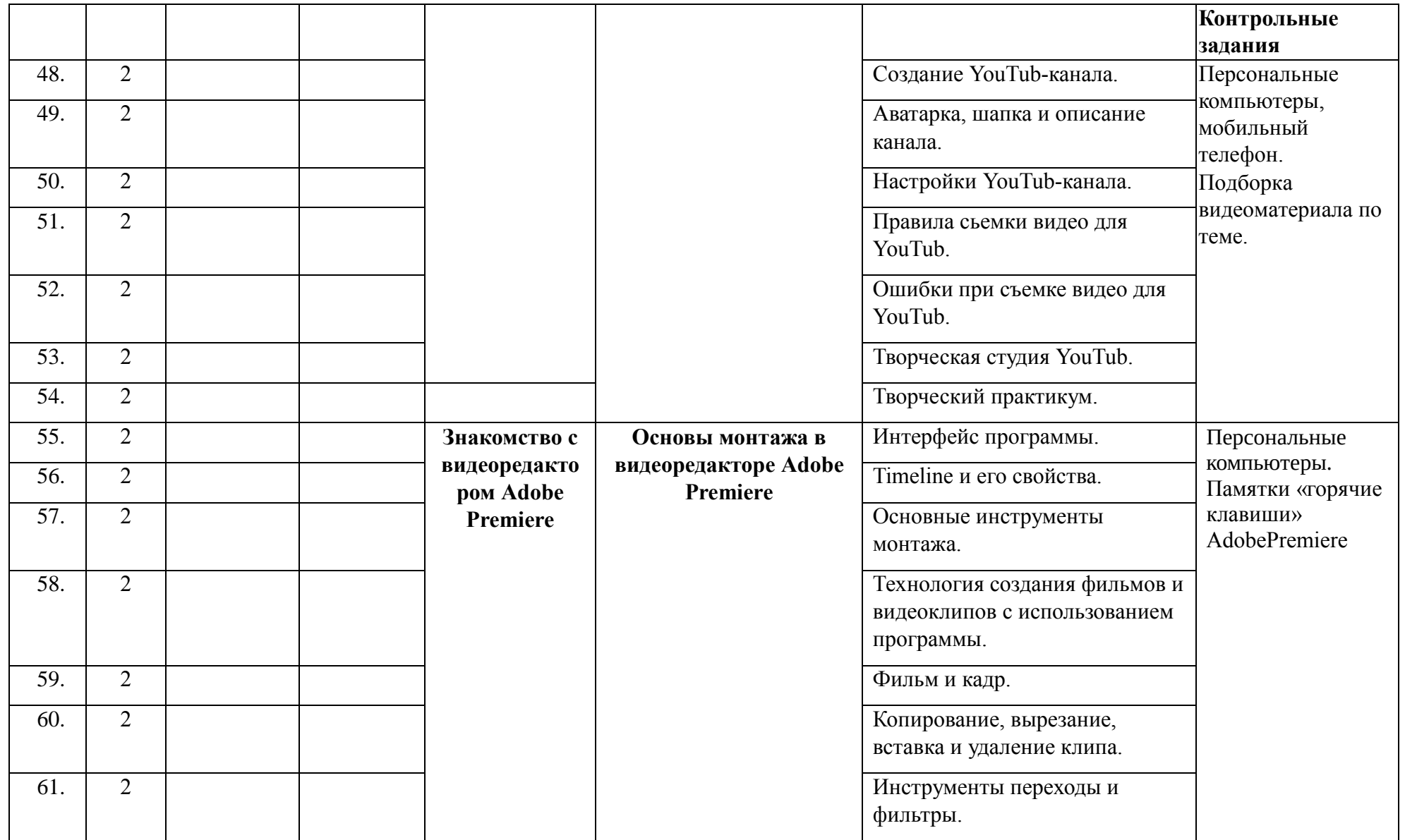

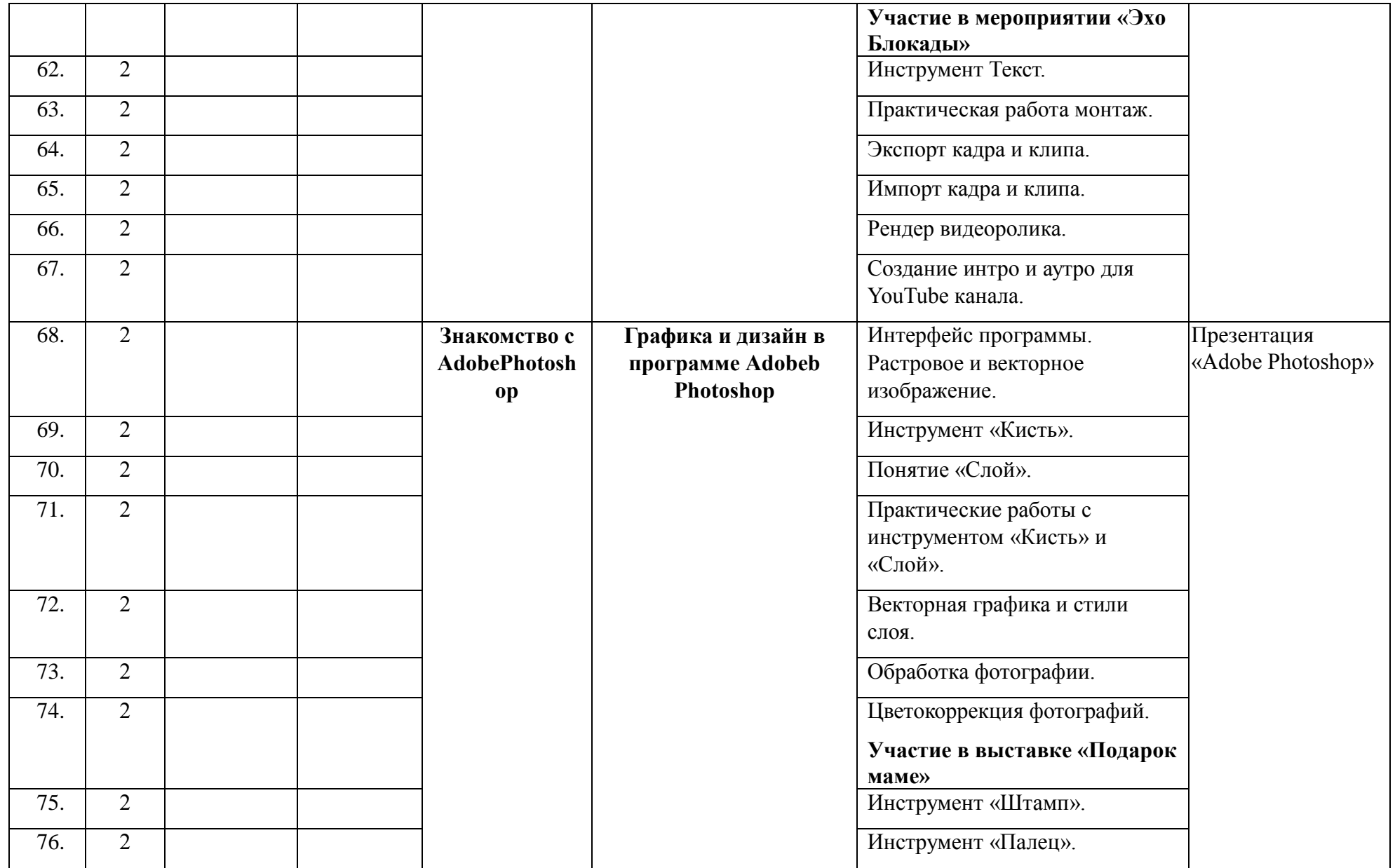

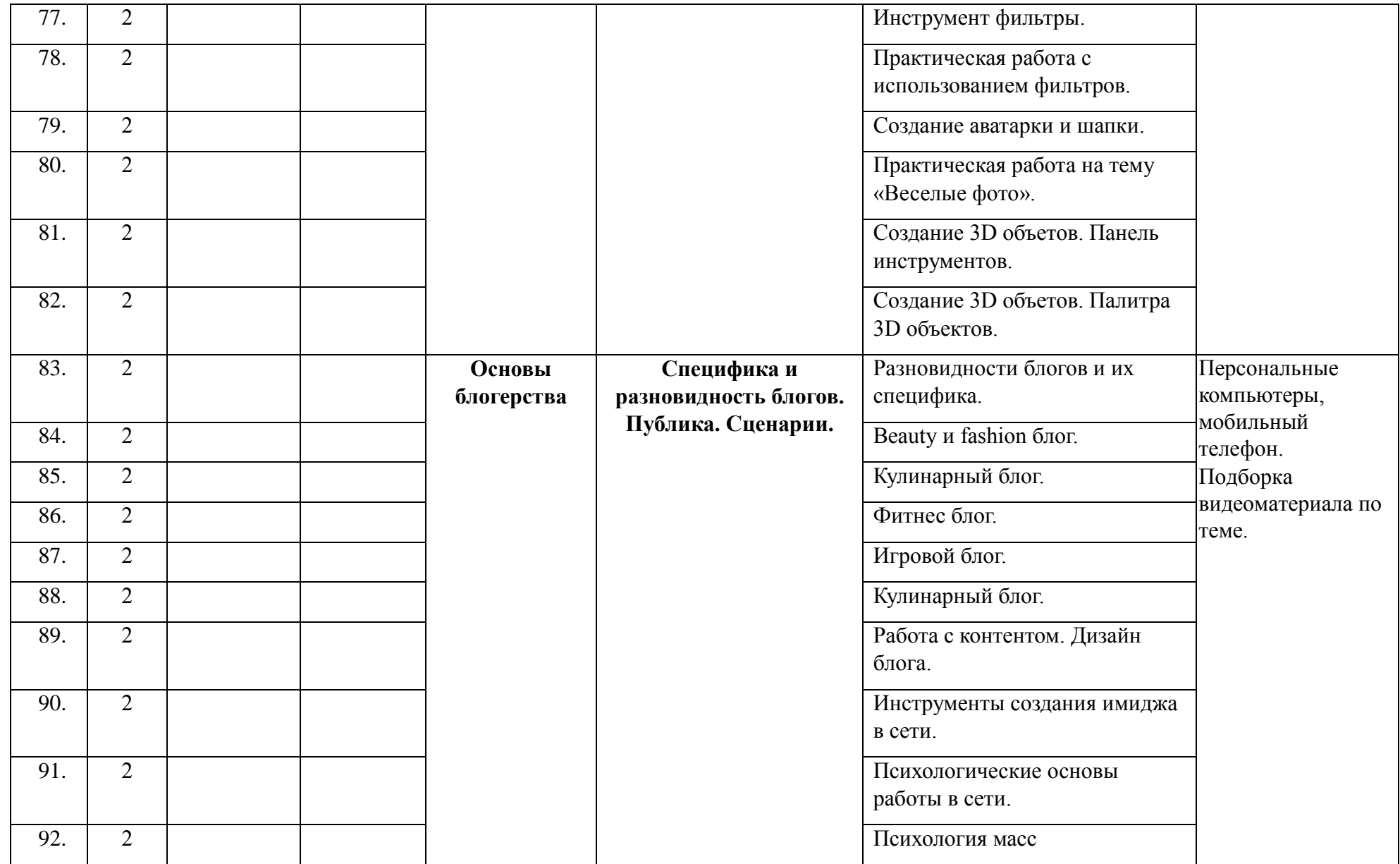

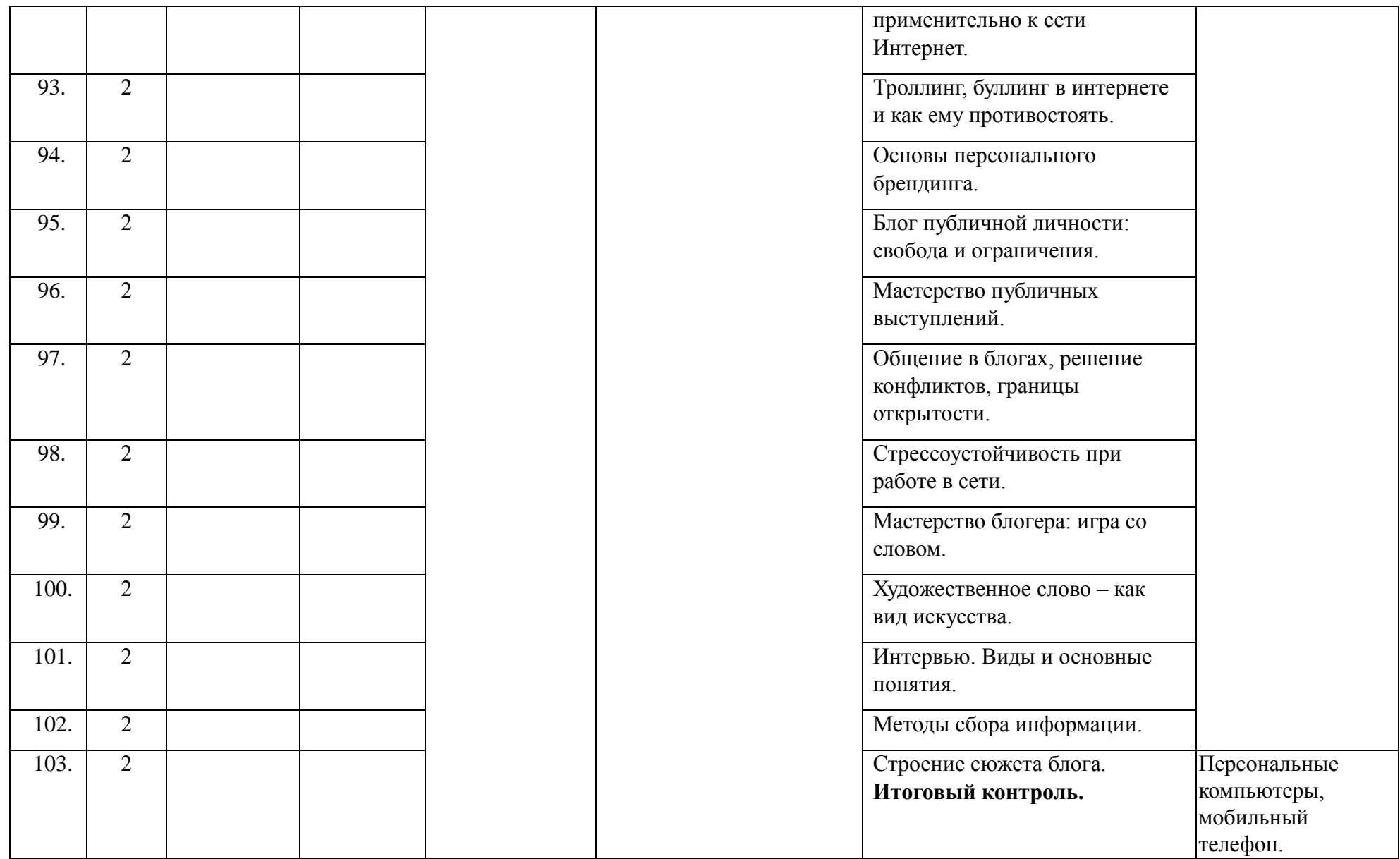

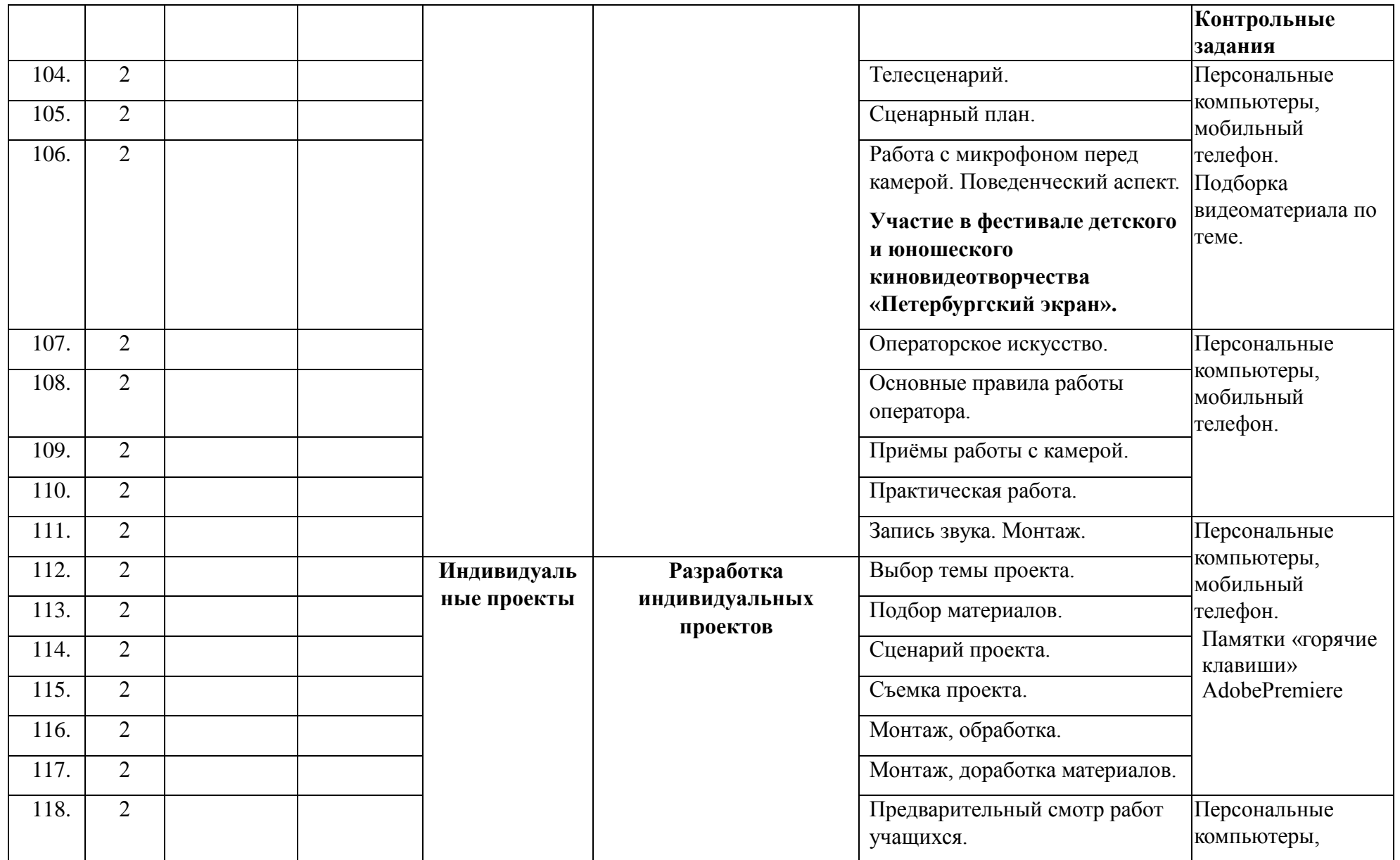

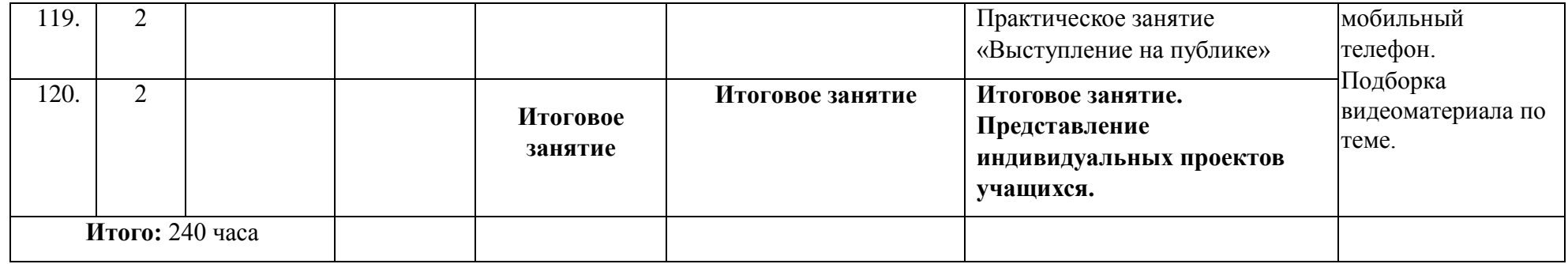

# **ОЦЕНОЧНЫЕ И МЕТОДИЧЕСКИЕ МАТЕРИАЛЫ**

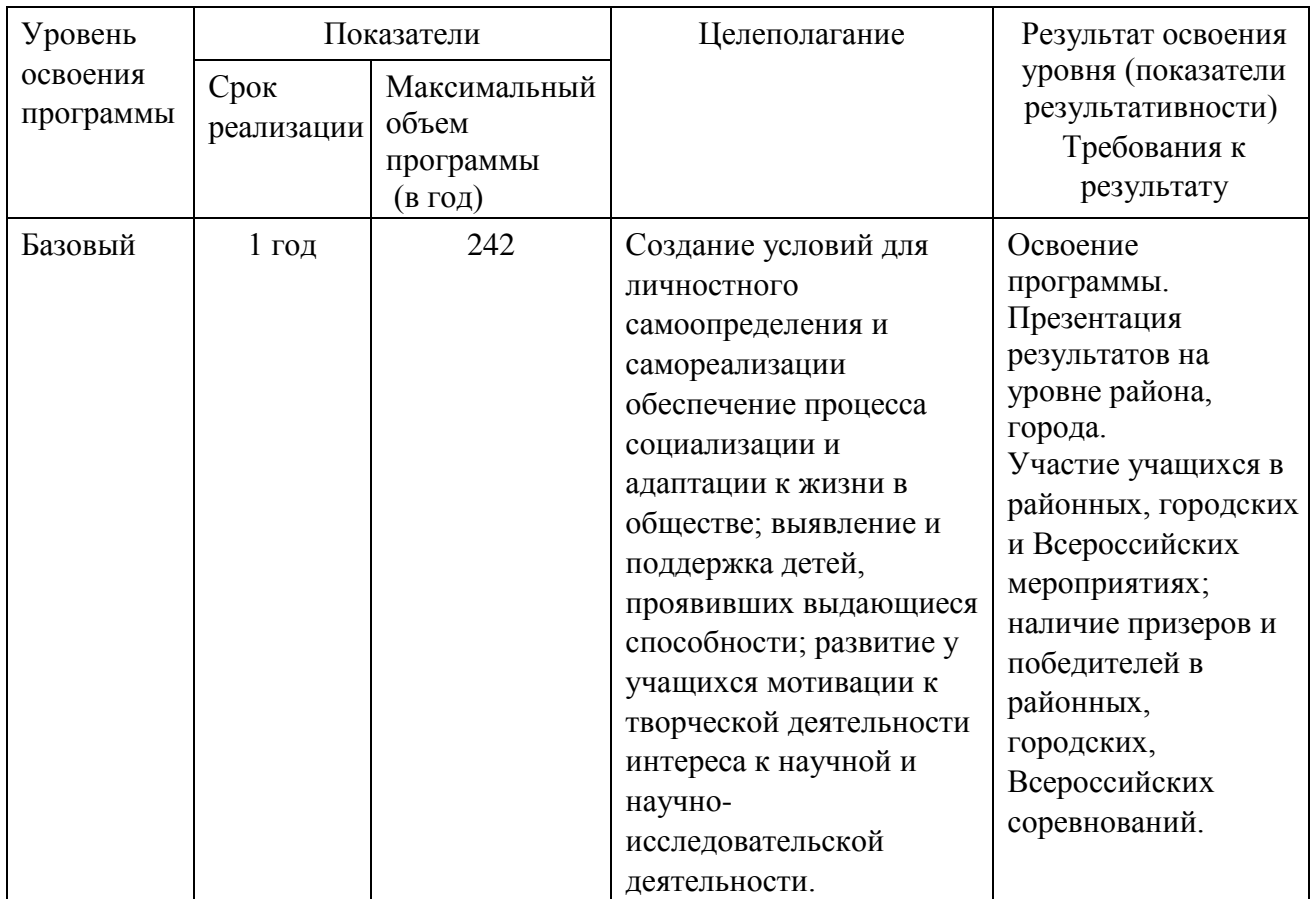

# **ОЦЕНОЧНЫЕ МАТЕРИАЛЫ**

## **Методическое обеспечение программы**

**Методы обучения:** методы организации учебно-познавательной деятельности:

- Словесные беседа, рассказ, монолог, диалог;
- Наглядные демонстрация компьютерных иллюстраций, рисунков;
- Практические работа с использованием шаблонов, создание художественных композиций по собственному замыслу;
- Индивидуальные различные по уровню сложности задания, составленные в соответствии с достигнутым уровнем развития обучающегося.

**Методы воспитания:** беседы, метод примера, педагогическое требование, создание воспитательных ситуаций, соревнование, поощрение, наблюдение, анализ результатов.

Выбор метода обучения зависит от содержания занятия, уровня подготовки и опыта обучающихся.

Основным методом проведения занятий является практическая работа. Решению воспитательных задач, поставленных в программе, способствуют беседы об умении самостоятельно оценить результат своего труда, о приемах адаптации к коллективу, к учителю, к новой ситуации.

# **КРИТЕРИИ ОЦЕНКИ РЕЗУЛЬТАТОВ**

## **Формами подведения итогов реализации программы являются:**

- 1. Контрольные задания;
- 2. Опрос;
- 3. Практическая работа.

Дополнительным показателем качественного освоения программы является результативное участие обучающихся в конкурсах и фестивалях различного уровня.

**Контроль знаний** проводится в виде вводного, текущего и итогового контроля;

- Вводный контроль осуществляется в устной форме, в виде собеседования.
- Текущий контроль состоит из теоретической и практической частей. Теоретическая часть представляет собой тестирование.

Результатом выполнения практической части является законченное авторское изображение на поставленную тему.

• Итоговый контроль осуществляется в виде зачётной художественной авторской работы, реализованной максимальным количеством изученных инструментов.

## **КРИТЕРИИ ОЦЕНКИ ПРАКТИЧЕСКОЙ РАБОТЫ (часть 1)**

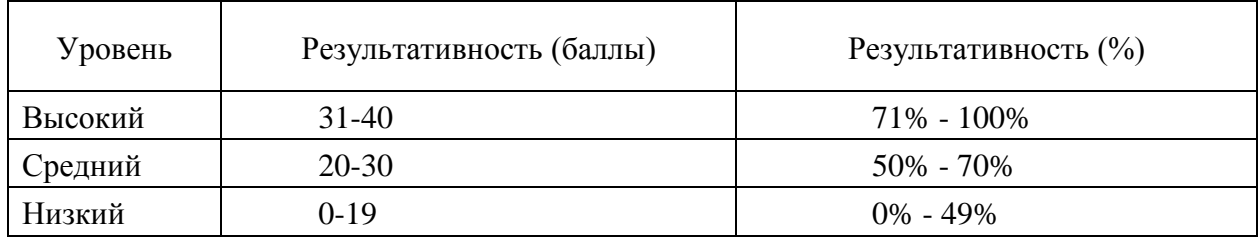

### **Входной контроль первого года обучения \_\_\_\_\_\_\_\_\_ учебный год.**

## **Теория. Проверка когнитивных способностей.**

**Цель.** Выявление знаний о: истории блогерства, правовые основы работы в сети, словарь блогера, специфика различных соцсетей. (1.1, 1.2, 1.3,1.4), технические основы работы в сети (2)

#### **Практика. Проверка технологических умений.**

**Цель.** Выявление уровня знаний структурных элементов создания блога (3).

#### **Форма проведения контроля**:

теория (задания 1, 2) – опрос, практика (задания 3) – опрос.

#### **Задание 1 (40 баллов)**

*Время выполнения заданий (1.1 – 1.4) – 15 минут. Критерии оценки – правильность ответов. За каждый правильный ответ – 10 баллов.*

*Интервалы уровней* 

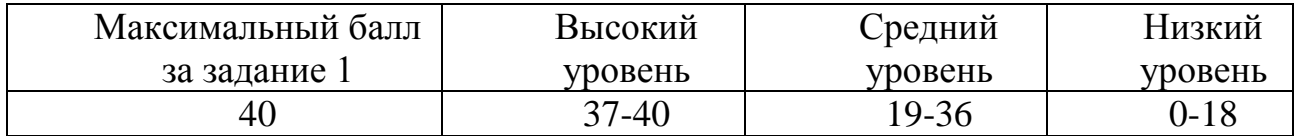

**1.1.** Соедини сленговые термины блогера и их определение:

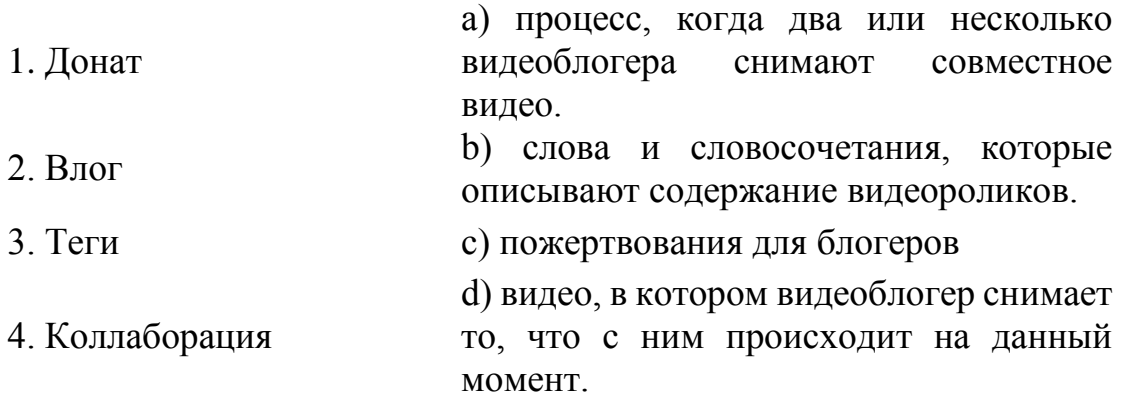

- **1.2.** Какая социальная сеть появилась раньше всех[:](https://www.facebook.com/r.php)
	- a) Facebook
	- b) ТикТок
	- c) Instagram
	- d) ВКонтакте
- **1.3.** Главные условия регулирования сферы Интернет сохранены в:
	- a) Указ президента РФ
	- b) Кодекс РФ
	- c) Конституции Российской Федерации
	- d) Постановление правительства РФ
- **1.4.** Выбери лишнее:
	- a) YouTube
	- b) ТикТок
	- c) Skype
	- d) Instagram

*Ответ: 1.1 1-c, 2-d, 3-b, 4-a; 1.2-a; 1.3-с; 1.4-с.*

## **Задание 2 (20 баллов)**

*Время выполнения задания – 10 минут. Критерии оценки – правильность ответов. За каждый правильный ответ – 2 балла.*

*Интервалы уровней* 

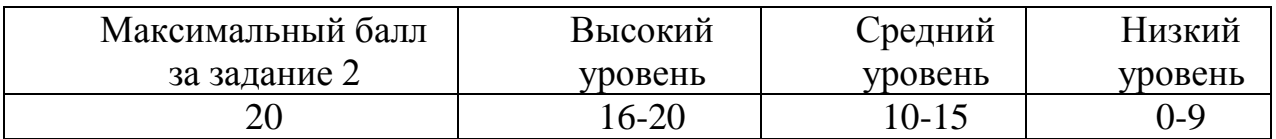

- **2.** Выпишите в 2 столбика интернет ресурсы и материальные ресурсы:
	- a) Браузер
	- b) Компьютер
	- c) Мышка
	- d) Интернет
	- e) Сервер
	- f) Почтовый клиент
	- g) Социальная сеть
	- h) Видео
	- i) Клавиатура
	- j) TCP/IP

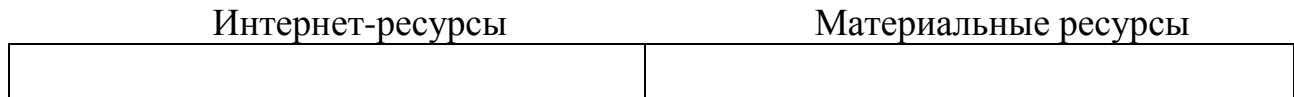

*Ответ: 1-a,d,f,g,h,j; 2-b,c,e,i.*

## **Задание 3 (40 баллов)**

*Время выполнения задания – 15 минут. Критерии оценки – точность отображения.*

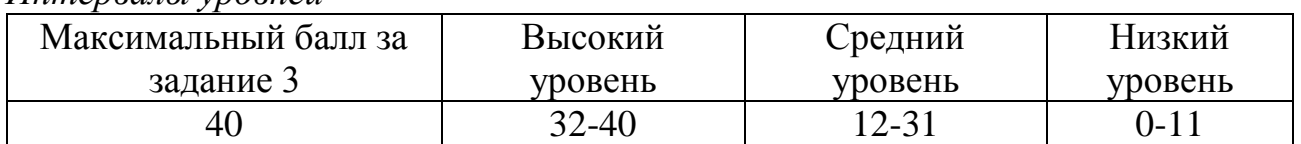

### *Интервалы уровней*

Расставьте цифры от 1 до 10 и составьте последовательную структуру Вашего блога в формате иерархии, используя основные элементы в таблице.

Дети должны представить себе, как выглядит структура блога от его задумки до создания и реализации первого фото или видео материала.

Максимальный балл получают те, кто изобразил полноценно правильную структурную последовательность. Средний уровень – когда основа структуры изображена верно, кроме дополнительных элементов, низкий – когда хотя бы одна часть структуры находится в нужной иерархии.

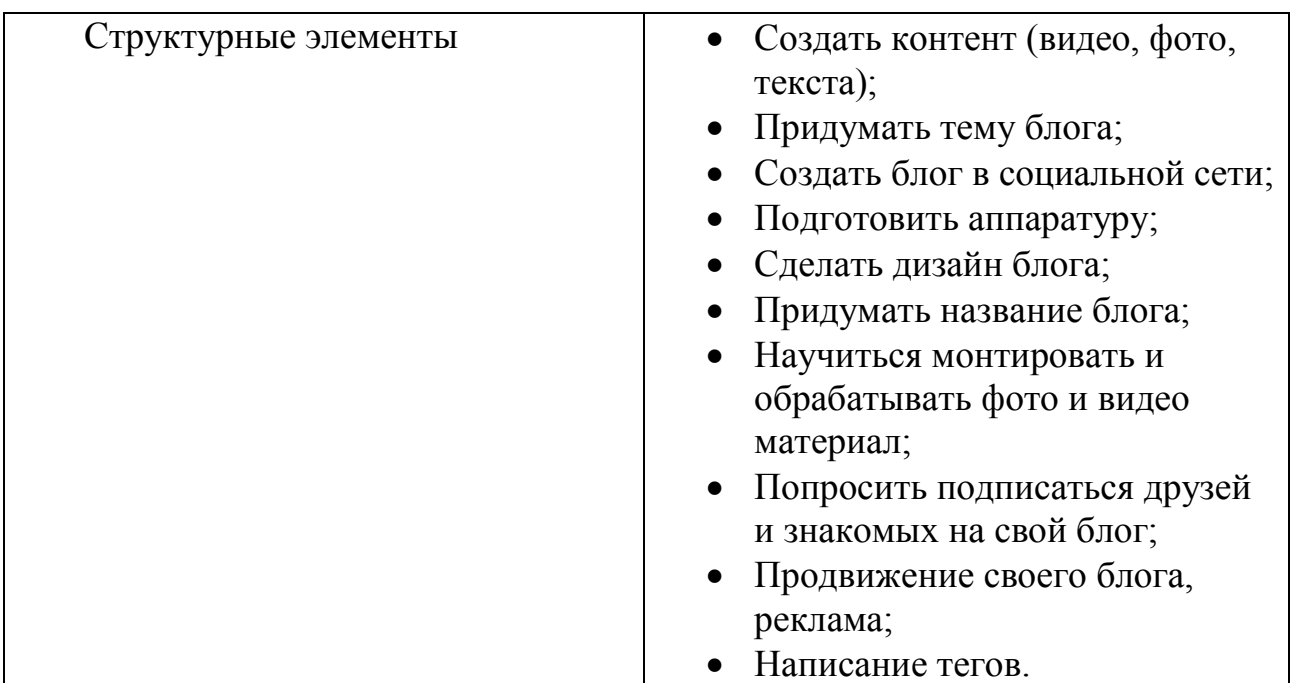

### **Техническое оснащение**

- Оборудование: компьютерный класс ПЭВМ типа IBM (IntelSeleron, 2 ГБ ОЗУ);
- Операционная система Windows 7, Windows 10;
- Интерактивная доска SmartBoard.

# **Календарный план воспитательной работы объединения «Начинающий блогер»**

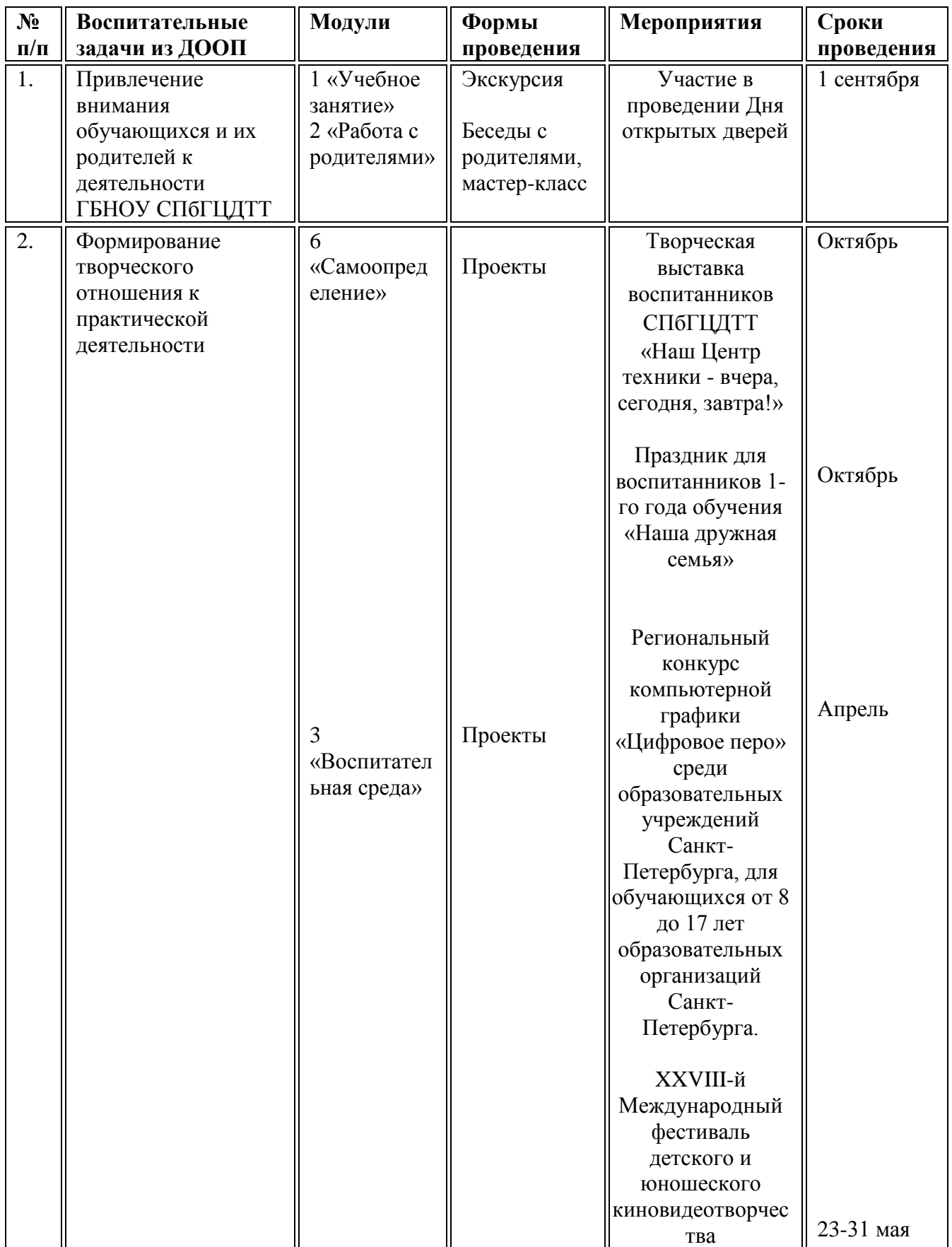

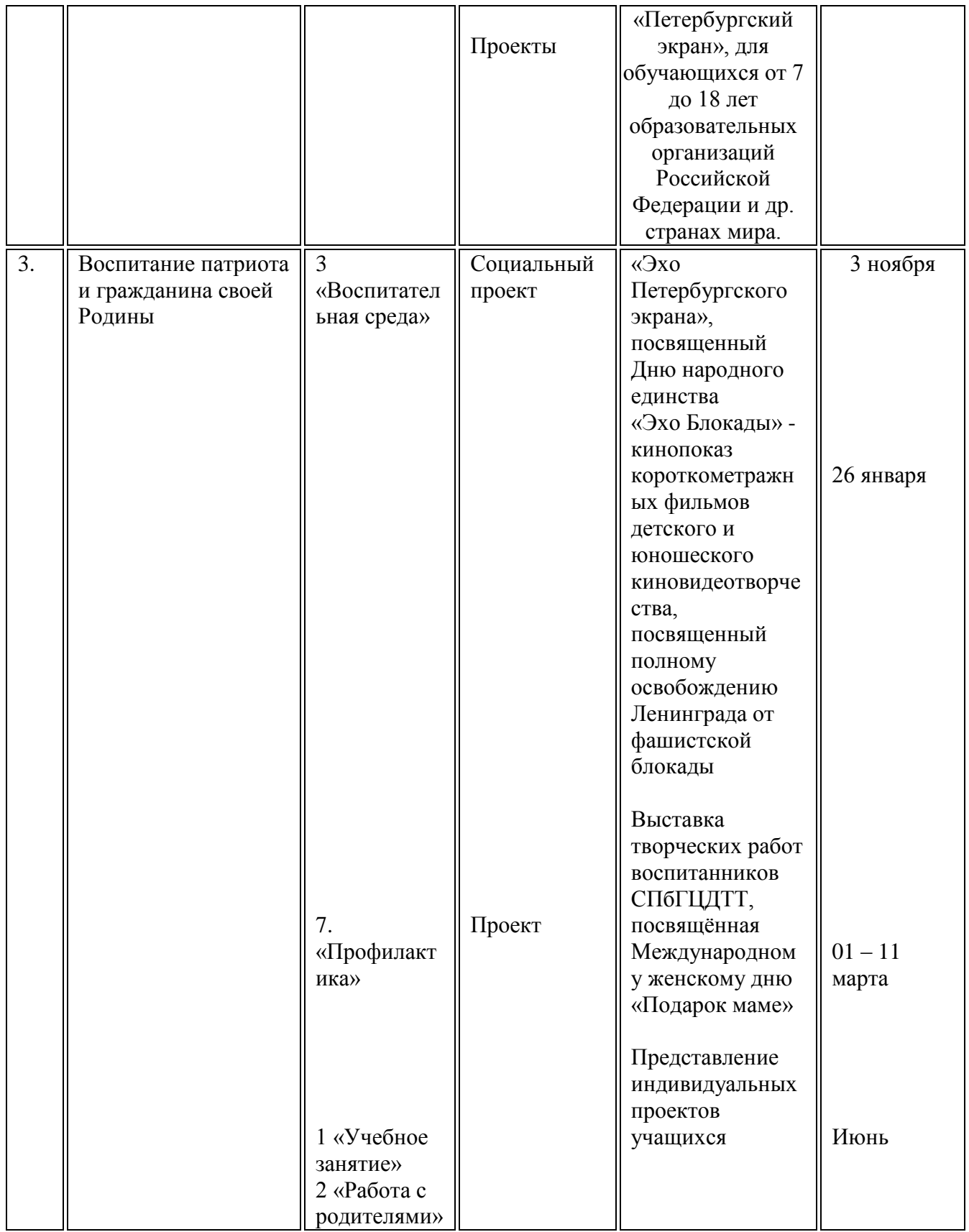

## **Информационные источники**

## **Литература для педагогов:**

- 1. Киселев А.Г. Теория и практика массовой информации: учебник для вузов / А.Г. Киселев. – М.: КНОРУС, 2009. – 431 c. Вартанов А.С. Актуальные проблемы телевизионного творчества: на телевизионных подмостках: учеб. пособие / А.С.
- 2. Вартанов. М.: Высшая школа, 2009. 319 c.
- 3. Ворошилов В.В. Журналистика: учебник / В.В. Ворошилов. 7-е изд., стер. – М.: КноРус, 2010. – 491 c.
- 4. Зверева Н.В. Школа регионального тележурналиста: учеб. Пособие для школьников / Н.В. Зверева. – М.: Аспект-Пресс, 2009. – 320 c.
- 5. Саруханов В.А. Азбука телевидения: учеб. пособие / В.А. Саруханов. М.: АспектПресс, 2012. – 223 с.
- 6. Система средств массовой информации России: учеб. пособие для школьников / Я.Н. Засурский [и др.]. – М.: Аспект-Пресс, 2012. – 259 c.
- 7. Головня А.Д. Мастерство кинооператора. М.: Искусство, 2011. 237 с.
- 8. Ефимов Э. М. Искусство экрана. М.: Искусство, 2013. 453 с. 3. Князев А. Основы тележурналистики и телерепортажа. – Бишкек: КРСУ, 2011. – 146 с.
- 9. Питер У. Композиция кадра в кино и на телевидении. М.: ГИТР, 2012. 196 с.
- 10. Соколов А.Г. Монтаж: телевидение, кино, видео. М.: Издатель: А.Г. Дворников, 2009. – 620 с.

## **Для учащихся и их родителей**:

- 1. Ермилов А. Живой репортаж: профессиональные советы тележурналисту / А. Ермилов. – М.: Аспект Пресс, 2010. – 112 c.
- 2. Муратов С.А. Телевизионное общение в кадре и за кадром: учеб. пособие / С.А. Муратов. – М.: Аспект-Пресс, 2009. – 202 c.
- 3. Цвик В.Л. Телевизионная журналистика: учеб. пособие / В.Л. Цвик. 2-е изд., перераб. и доп. – М.: ЮНИТИ, 2013. – 495 c.
- 4. Цвик В.Л. Телевизионная служба новостей: учеб. пособие / В.Л. Цвик. М.: ЮНИТИ-ДАНА, 2012. – 319 c.
- 5. Багиров Э. Г. Очерки теории телевидения. М.: Искусство, 2009. 324 с.
- 6. Воробьев Г. Г. Твоя информационная культура. М.: Молодая гвардия,  $2014. - 355$  c.
- 7. Панфилов Н. Школа кинолюбителя. М.: Искусство, 2012. 202 с.
- 8. Хилько Н.Ф. Социокультурные аспекты экранного медиатворчества. М.: Изд-во Российского ин-та культурологии, 2014. – 96 с.
- 9. Юровский А. Я.Телевизионная журналистика. М., 2009. 439 с.

## **Интернет-источники:**

- 1. Союз журналистов России: [http://www.ruj.ru](http://www.ruj.ru/)
- 2. Министерство связи и массовых коммуникаций РФ: http://www.minsvyaz.r 3. interneturok.ru
- 4. Библиотека журналиста: http://journalism.narod.ru
- 5. Подборка качественных фотографий и векторных изображений www.shutterstock.com
- 6. Обучение и видеоуроки в программах пакетаAdo[bewww.videosmile.ru](http://www.videosmile.ru/)
- 7. <https://helpx.adobe.com/ru/photoshop/using/tools.html>
- 8. <http://www.lessonsphotoshop.ru/photoshop2/>
- 9. <http://samoychiteli.ru/document5915.html>
- 1[0.http://photoshop.demiart.ru](http://infourok.ru/go.html?href=http%3A%2F%2Fphotoshop.demiart.ru%2F)
- 1[1.http://tutorials.psdschool.ru](http://infourok.ru/go.html?href=http%3A%2F%2Ftutorials.psdschool.ru%2F)
- 1[2.http://www.photoshop-master.ru](http://infourok.ru/go.html?href=http%3A%2F%2Fwww.photoshop-master.ru%2F)